# **Immersive 3D-Visualisierung von Bauwerken mit Virtual Reality in der Hochschulausbildung**

**FELIX TSCHIRSCHWITZ<sup>1</sup> , MAREN LINDSTAEDT<sup>1</sup> &THOMAS P. KERSTEN1**

*Zusammenfassung: Virtual Reality (VR) hat sich in den letzten vier Jahren als interessantes Thema in vielen Fachdisziplinen etabliert. Auch wenn VR als Teilgebiet der Informatik eine lange Tradition hat, so sind die Erkenntnisse und Anwendbarkeit dieser Technologie erst durch die Entwicklung der erforderlichen Hardware im Low-Cost-Bereich stark verbreitet worden. Sie hat heute den Endkundenmarkt erreicht und ist auch für die Geodäsie interessant geworden.* 

*Am Beispiel der Veranstaltung 3D-Visualisierung im Masterstudienprogramm Geodäsie und Geoinformatik der HafenCity Universität Hamburg wird aufgezeigt, wie selbstorganisierte Gruppenarbeit zur praktischen Kompetenzfindung eingesetzt werden kann. Der Ausgangspunkt der Lehrveranstaltung waren Grundlagenvorlesungen zum Thema VR, eigene praktische Vorarbeiten sowie eine fordernde Aufgabenstellung, die aus der Praxis inspiriert ist. Am Beispiel erhaltener und rekonstruierter historischer Bauwerke wurde von den Studierenden in einer Game Engine eine virtuelle Umgebung passend zu dem zu visualisierenden Objekt erstellt, in dem das als CAD-Modell zur Verfügung gestellte Gebäude aufbereitet, texturiert und in VR mit Interaktionsmöglichkeiten begehbar gemacht wurde.* 

### **1 Einleitung**

-

Virtual Reality (VR) beschreibt eine "hochwertige Schnittstelle zwischen Nutzer und Computer, die Echtzeitsimulation und Interaktionen über mehrere sensorische Kanäle erlaubt" (BURDEA & COIFFET 2003). VR nutzt dabei das menschliche Verlangen aus, dem Wahrgenommenen zu trauen und täuscht so dem Nutzer eine Erfahrung vor, die real nicht stattfindet. Indem der Nutzer vor seinen eigenen Augen Bewegungen sieht und akustische Informationen erhält, durch Körperund Kopfbewegungen den audiovisuellen Blickwinkel verändern und durch seine eigenen Hände mit der virtuellen Welt interagieren kann, wird die ihm vorgeführte Virtuelle Realität real wahrgenommen. Dieses Konzept und sogar die aktuelle technische Umsetzung sind dabei nicht neu. Bereits in den 1960er Jahren wurde Hardware entwickelt und prototypisch hergestellt, die mit Hilfe zweier vor den Augen des Nutzers angeordneten Anzeigen virtuelle Inhalte visualisiert haben (RHEINGOLD 1991; SUTHERLAND 1965). Die erzielbare visuelle Qualität bzw. zeitliche Synchronität zwischen den Sensoren und Displays ist allerdings erst seit wenigen Jahren so günstig zu produzieren, dass eine kommerzielle Nutzung der Technologie auch im Endnutzerbereich möglich ist. Der Umstand, dass die virtuelle Umgebung angenommen und das Reale dabei teilweise ausgeblendet wird, kann vielfältig eingesetzt werden. So haben beispielsweise FURMAN et al. (2009) VR als Ablenkung eingesetzt und währenddessen zahnmedizinische Eingriffe durchgeführt. ANDERSON et al. (2013) ersetzen durch VR den realen Stimulus bei einer Expositionsstudie und erzielen vergleichbare Resultate zu den realen Stimulus. So ist es nicht weiter

<sup>&</sup>lt;sup>1</sup> HafenCity Universität Hamburg, Labor für Photogrammetrie & Laserscanning, Überseeallee 16,

D-20457 Hamburg, E-Mail: [Felix.Tschirschwitz, Maren.Lindstaedt, Thomas.Kersten]@hcu-hamburg.de

verwunderlich, dass sich architektonische Bauwerke oder historische Stätten geradezu aufzwingen in VR begehbar gemacht zu werden, um ähnliche Eindrücke wie der reale Besucher vor Ort zu erhalten. Gerade Orte und Bauwerke, die weit entfernt, schwer erreichbar oder gar nicht mehr vorhanden sind bzw. in der Vergangenheit liegen, können durch VR einer breiten Öffentlichkeit zugänglich gemacht werden (GAITATZES et al. 2001). Beispiele für die Begehung historischer Gebäude mit weiteren semantischen Informationen liefert etwa das Virtuelle Museum Alt-Segeberger Bürgerhaus (DEGGIM, 2017a) oder das Projekt Segeberg 1600 (DEGGIM, 2017b), bei dem eine nicht mehr existierende historische Stadt und Burg wieder erschaffen und durch VR erlebbar gemacht wurden. Forschungsarbeiten z.B. von STEINICKE (2010) oder INTERRANTE (2006) zeigen allerdings, dass die aktuelle virtuelle Darstellung noch vom Ideal der Deckungsgleichheit der echten Erfahrung abweicht und so immer nur einen Eindruck vermittelt, nicht aber die reale Erfahrung, die ohnehin durch viele Sinne erlebt wird, ersetzen kann.

In diesem Beitrag wird die technische Umsetzung beschrieben, die im Rahmen der Ausbildung im Masterstudienprogramm Geodäsie und Geoinformatik an der HafenCity Universität Hamburg realisiert wurde, um den Studierenden nicht nur theoretische Grundlagen zu vermitteln, sondern um ihnen sowohl die VR-Technologie zu erläutern, als auch praktische Erfahrungen bei der Implementierung von echten Geodatensätzen in eine Game Engine zu ermöglichen.

#### **2 Methodik und Didaktik der Lehrveranstaltung**

Das Modul Visualisierung im Masterstudienprogramm Geodäsie und Geoinformatik (bis Sommersemester 2017 Geomatik) findet im dritten Semester statt und hat eine definierte Arbeitsbelastung von 10 CP bzw. 300 Stunden pro Student. Das Modul teilt sich in die zwei Lehrveranstaltungen Geovisualisierung (25%) und 3D-Visualisierung (75%) und deckt unterschiedliche Aspekte der Visualisierung von Geodaten ab. Während in der Geovisualisierung Geodaten aller Skalen und Themen behandelt werden, wird in der 3D-Visualisierung explizit auf Visualisierung von geometrischen dreidimensionalen Inhalten, sprich 3D-Modellen, eingegangen und setzt somit auf die Erfassung und Modellierung aus vorangegangenen Lehrveranstaltungen auf (siehe Kapitel 3).

Seit der Kickstarter Kampagne von Oculus Rift in 2012, spätestens durch die Übernahme der Firma Oculus durch Facebook im Jahr 2014, ist VR der (erwartete) Hype der letzten Jahre. Nicht zuletzt durch massiven Verkauf von sog. (Hardware) Development Kits (Oculus Rift DK1, Oculus Rift DK2) wurde der Markt für die Möglichkeiten der Technologie vorbereitet und Softwareentwicklungen wurden ermöglicht. So war zum Verkaufsstart (HTC Vive Anfang April 2016 / Oculus Rift Ende März 2016) großes Interesse und Akzeptanz vorhanden und Softwareanwendungen standen bereits zur Verfügung. Die ehemals Experten vorbehaltene Technologie VR ist nun dem breiten Anwenderkreis (Massenmarkt) zugänglich. Sie eignet sich ideal für die Visualisierung von 3D-Modellen, da ihre native Darstellungsform der menschlichen bestmöglich entspricht. Durch ihr breites Wissen über raumbezogene Daten sind Geodäten eine geeignete Anwendungsgruppe dieser sich rasant entwickelnden Technologie.

#### **2.1 Lehrveranstaltung als Projekt**

Betrachtet man das Lernen und Lehren in einer Hochschule oder Universität, so lassen sich mehrere Akteure und Sichtweisen identifizieren. Die zwei prominentesten sind dabei die direkten Akteure der Studierenden und Lehrenden. Dem Humboldt'schen Bildungsideal folgend sollte diese die Dualität von Lehre und Forschung wahren und nur der Wissensgenerierung verpflichtet sein. Heutzutage ist allerdings mit dem Arbeitsmarkt, für den ausgebildet wird, ein dritter Akteur sehr sichtbar geworden, der nicht nur positiv bewertet wird (FOHRMANN 2016). Die Lehrenden analysieren und bewerten den Markt und abstrahieren Kompetenzen, die gefordert sind, um ihre Absolventen für das angestrebte Berufsfeld zu qualifizieren. Sie müssen dabei die Qualifikationen der Studierenden über geeignete Methoden evaluieren und vergleichbar machen durch eine qualitative Bewertung. Im Kontext der Wirtschaftlichkeit soll diese Bewertung möglichst einfach aber aussagekräftig erfolgen. Der Studierende hat eine ähnliche, aber entgegengesetzte Sichtweise. Er möchte sich ebenfalls für den Markt qualifizieren und dabei Kompetenzen ökonomisch erwerben, allerdings diese ebenfalls möglichst positiv nachweisen können.

Die Ökonomisierung des Lernens, speziell in einem sehr neuen, wenig disziplinär beschränkten Arbeitsfeld erfordert auch ein Umdenken in bestehenden Lehr- und Lernmustern und führt zu einer Beschleunigung der Informationssuche und -verarbeitung. Gerade im Kontext der omnipräsenten Sozialen Medien, der medialen Kommunikation abseits klassischer Sender-Rezipienten-Modelle (Web 2.0), werden immer leichter und selbstverständlicher Blogs, YouTube und andere Wissensaustauchformen abseits von klassischen Studienquellen wie Lehrbüchern und Fachartikeln verwendet. So ist der Rückkanal ein wesentliches Kriterium von Web 2.0 und wird von RIEMANN et al. (2007) als wichtiger Baustein in neuen Lernmustern aufgeführt, in der nicht nur Wissen abgefragt, sondern auch reproduziert dargestellt werden soll. Leider fordert dieses einen großen Mehraufwand für die Studierenden und Lehrenden, der meistens gescheut wird.

Die durchgeführte Lehrveranstaltung besteht aus einführender Vorlesung in die Thematik sowie in einer Projektbearbeitung, die sich anhand realer, der Praxis entsprechender Anforderungen orientiert. Bearbeitet werden dabei sechs individuelle Projekte in Gruppen von vier bis fünf Studierenden. Sind die grundlegenden Anforderungen durch die Visualisierung eines historischen Gebäudes klar umrissen, ist die explizierte Ausgestaltung den einzelnen Gruppen überlassen. Sie können dabei selbst den Schwierigkeitsgrad mitbestimmen, das Projekt fachlich definieren und durchführen. Neben der fachlichen Bearbeitung werden auch die immer wichtiger werdenden Aspekte des Gruppen- und Projektmanagements erprobt.

#### **2.2 Evaluation von Gruppenarbeit bei selbst gestellter Aufgabe**

Die Bearbeitung von sechs individuellen Projekten mit ähnlichen, aber doch projektspezifischen Anforderungen und Herausforderungen führt die Studierenden zu einer Gruppen-Leistung, die sich im Vergleich zu den anderen Gruppen relativ gut beurteilen lässt. Die selbstgestellte Herausforderung gibt dabei den Schwierigkeitsgrad vor, der durch die Ausführung multipliziert wird. Der Nachweis der Leistung erfolgt dabei über das erstellte Projekt sowie über einen individuellen Projektbericht je Studierenden, der die Einzelleistung von der Gruppenleistung entkoppelt und daher zu einer individuellen Gesamtbenotung führt.

Die Anfertigung eines qualifizierten Projektberichtes ist zwar eine notwendige Qualifikation für jeden Ingenieur, sie ist allerdings sowohl für den Studierenden als auch für den Lehrenden sehr arbeitsintensiv. Ein weiteres, in zukünftigen Veranstaltungen mögliches Bewertungsformat ist dabei das Projektkolloquium, wo jeder Studierende seine Projektbearbeitung frei darstellen kann und durch gezielte Fragen in Form einer mündlichen Prüfung die erlangten Qualifikationen (Fähigkeiten und Wissen) evaluiert werden können. Dies geschieht in Abgrenzung der Bewertungsmethode Präsentation, da über die Aufbereitung des Wissens hinaus auch die praktische Umsetzung sichtbar dargestellt wird, d.h. neben dem Wissen werden auch die handwerklichen Qualifikationen erkennbar.

### **3 Verwendete 3D-Modelle**

Als Bestandteil der Hochschulausbildung haben Studierende im Rahmen von Lehrveranstaltungen, Diplom-, Bachelor und Masterarbeiten sowie von Projekten im Laufe der letzten 17 Jahre viele 3D-Modelle historischer Gebäude erstellt. Die Datenerfassung der Gebäude erfolgte in der Lehrveranstaltung (Wahlpflichtmodul) Architekturphotogrammetrie im 6. Semester des Diplomoder Bachelorstudienganges Geomatik durch digitale Photogrammetrie oder durch terrestrisches Laserscanning (TLS) im gleichnamigen Modul des Masterstudienganges Geomatik. Nach der Aufnahme der Gebäude wurden die Bilder durch Bildtriangulation mit entsprechender Kamerakalibrierung orientiert und die Laserscans zueinander registriert. Die orientierten Bilddaten und die TLS-Punktwolke bildeten die Grundlage, um die Gebäude anhand von manuellen Punktmessungen in AutoCAD zu konstruieren (KERSTEN et al. 2004, KERSTEN et al. 2005, KERSTEN et al. 2015). Viele der erstellten Modelle wurden später texturiert und anhand von Videosequenzen visualisiert, die in der Lehrveranstaltung "Projekt Visualisierung" im Masterstudiengang Geomatik (altes Studienformat) durch verschiedene Softwarepakete wie Cinema 4D, Autodesk Maya und 3DS Max, Blender und Lumion 3D erzeugt wurden. So konnte den Studierenden neben der Wiederverwertung der Daten die gesamte Prozesskette durch praktische Arbeiten von der Erfassung, über die Konstruktion der Gebäude durch 3D-CAD-Modellierung bis hin zur Texturierung und Visualisierung gezeigt werden. Eine große Auswahl dieser durch Studierende erstellten Videos ist in dem YouTube-Kanal HCUHamburgGeomatics<sup>2</sup> anzuschauen. Für die Erstellung einer jeweiligen VR-Applikation mit einer Game Engine wurden in diesem Lehrprojekt folgende 3D-Gebäudemodelle verwendet, die auch Innenbereiche umfassten (Abb. 1/Abb. 2): Landdrostei Pinneberg, Westerturm Duderstadt, ausgewählte Gebäude der Sternwarte Hamburg-Bergedorf, Salomonischer Tempel sowie Almaqah-Tempel und Grat Be'al Gebri (beide Yeha, Äthiopien).

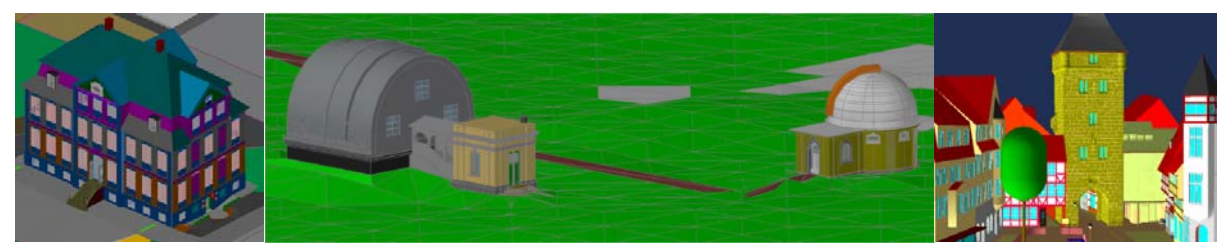

Abb. 1: 3D-CAD-Modelle von der Landdrostei Pinneberg (links), vom Äquatorial- und Meridianhaus der Sternwarte Bergedorf (Mitte) und vom Westerturm Duderstadt

-

<sup>&</sup>lt;sup>2</sup> www.youtube.com/user/HCUHamburgGeomatics

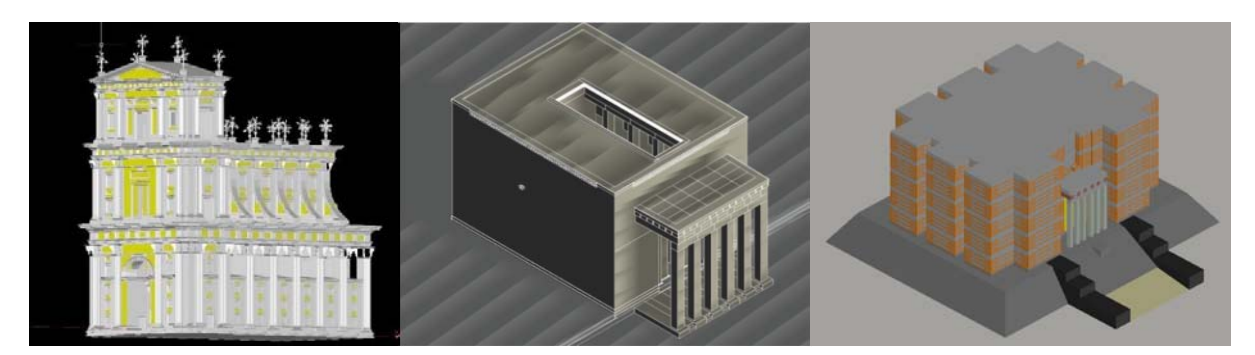

Abb. 2: 3D-CAD-Modelle vom Salomonischen Tempel (links), vom Almaqah-Tempel (Mitte) und vom Grat Be'al Gebri in Yeha (Äthiopien)

Studierende haben die Landdrostei Pinneberg, den Westerturm in Duderstadt und die Gebäude in der Sternwarte Hamburg-Bergedorf im Rahmen der oben erwähnten Lehrveranstaltungen generiert (Abb. 1). Das 3D-Modell vom Hauptgebäude des Salomonischen Tempels, welcher von 1680 bis 1692 in Hamburg angefertigt wurde und heute im Museum steht, wurde in einem Projekt mit dem Museum für Hamburgische Geschichte erstellt. Das Holzmodell des Gebäudes wurde von außen und nach Zerlegung des Gebäudes in deren Einzelteile auch von innen mit einer digitalen Spiegelreflexkamera Nikon D800 aufgenommen. Aus den Bildsequenzen wurden skalierte Punktwolken generiert, mit denen anschließend die detaillierte 3D-Konstruktion des Tempelgebäudes in AutoCAD erfolgte (KERSTEN et al. 2018). Von dem Almaqah-Tempel (oder Großer Tempel) und dem Monumentalbau Grat Be'al Gebri, beide in Yeha im Norden von Äthiopien gelegen, stehen heute nur noch Ruinen in der Ortschaft. Aus Punktwolken vom terrestrischen Laserscanning wurden vermaschte 3D-Modelle der beiden Ruinen berechnet, die als Grundlage für eine virtuelle Rekonstruktion der beiden Bauten durch einen Architekten dienten (LINDSTAEDT et al. 2011). Das Projekt in Äthiopien wurde in Zusammenarbeit mit der Außenstelle Sana'a der Orient-Abteilung des Deutschen Archäologischen Instituts bearbeitet.

## **4 Workflow der Implementierung**

Die in vorherigen Lehrveranstaltungen, in Projekten oder in Abschlussarbeiten generierten Modelle bedürfen in den meisten Fällen einer mehr oder weniger aufwändigen Überarbeitung, um diese für VR einsetzbar zu machen. Die Modellierung, die zu großen Teilen aus Datenerfassung durch Photogrammetrie und TLS stammt, ist meist auf Volumenkörpern aufgebaut. Diese werden bei der Übernahme nach 3ds Max bzw. in die Engine in Dreiecke und Quads unterteilt, was die Datenmenge erstmal vergrößert. Grundsätzlich erfordern mehr Dreiecke bzw. Quads mehr Rechenleistung, was gerade bei VR leistungsstarke PCs mit guter Grafikkarte verlangt. So besteht generell das Bestreben, die Datenmenge einerseits gering zu halten und andererseits eine optisch ansprechende Darstellung des Objektes zu erzielen. Daher kann es zur Datenreduktion sinnvoll sein, geometrische Details durch entsprechende Texturen zu ersetzen, um gewünschte Details trotzdem darzustellen. Des Weiteren sind viele weitere Korrekturen in den Modellen zu berücksichtigen, wie z.B. verdrehte Flächennormalen, doppelte Wände oder Modellierungsungenauigkeiten, die in einem CAD-Programm gut zu beheben sind.

Ist das Modell geometrisch überarbeitet bzw. angepasst (korrigiert), besteht der nächste Schritt in der Texturierung der Objektelemente. Diese kann grundsätzlich vor der Datenübernahme in die Game Engine passieren, z.B. in 3ds Max, oder in der Engine selbst. Die Verwendung von Programmen wie 3ds Max, die viel in der Unterhaltungsbranche eingesetzt werden, bietet den Vorteileiner hohen Funktionalität für die Texturierung, was im Gegensatz aber eine anspruchsvolle Handhabung bewirkt und eine gewisse Einarbeitungszeit in diese Software unerlässlich macht. Als Ergebnis sind jedoch Texturen von hoher Qualität zu erwarten.

Die Erstellung der VR erfolgt mit einer Game Engine. Game Engines oder auch Spiele-Engines sind eine Sammlung von Funktionen, die zur Erstellung von interaktiven Spielewelten notwendig sind und zu diesem Zweck gesammelt zur Verfügung gestellt werden. Die Funktionen umfassen die visuelle Darstellung von texturierten 3D-Modellen, das Abspielen von Sound, Möglichkeiten zur Erstellung von logischen Abläufen durch Skripte, Netzwerkfunktionen und Physik bzw. Kollisionsberechnungen. O'FLANAGAN (2014) und LAWSON (2016) geben einen Überblick über beliebte Game Engines. Für diese Lehrveranstaltung wurde sich für die Unreal Engine 4 von Epic Games entschieden. Sie bietet neben sehr ansehnlicher grafischer Qualität, eine gute Implementierung von VR sowie mit Hilfe einer visuellen Programmiersprache (Blueprint) die Möglichkeit, Reaktionsverhalten der Umgebung und Interaktionen zu programmieren, ohne Quelltext verfassen zu müssen. Gerade Blueprints ermöglichen allen Studierenden trotz unterschiedlichem Fachwissen die Generierung einer Virtuellen Realität. Weiterhin ist die Engine für nicht kommerzielle Anwendungen kostenlos, sodass sie sich ohne weiteres in der Lehre einsetzen lässt.

Als Virtual Reality System kommt die Vive von HTC zum Einsatz (Abb. 3 links). Die HTC Vive wurde im April 2016 veröffentlicht und bietet eine raumfüllende VR-Erfahrung durch ein von außen getracktes Head Mounted Display (HMD) (Lighthouse-Technologie) sowie Bewegungscontrollern zur Interaktion mit der virtuellen Welt. Die Lighthouse-Technologie erlaubt eine hochpräzise und zeitliche hochaufgelöste Positionsbestimmung des Nutzers innerhalb der 4,6 m  $\times$  4,6 m großen Interaktionsfläche (Abb. 3 rechts). Die visuelle Darstellung erfolgt mit einer Auflösung von 1080×1200 Pixel und einer Bildwiederholrate von 90 Hz.

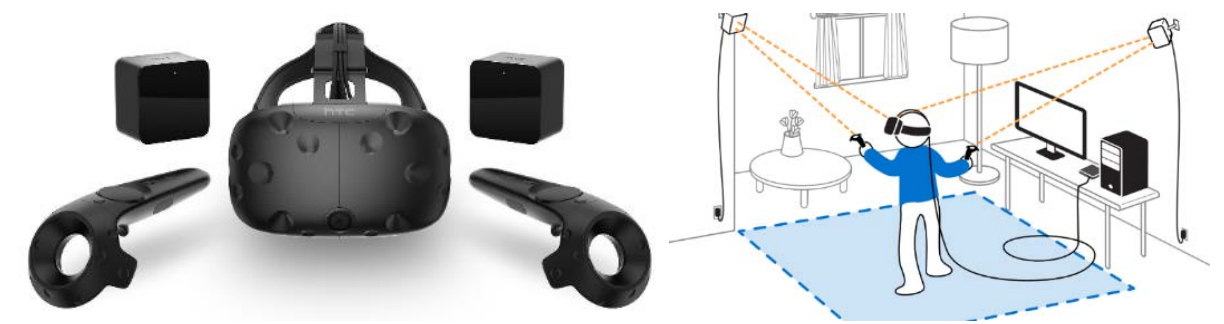

Abb. 3: Komponenten (links) und schematischer Aufbau (rechts) des VR-Systems HTC Vive (Quelle: www.next-gamer.de / www.tomsguide.com)

Nach Sichtung und Vorbereitung aller notwendigen Daten erfolgt der Import in die Game Engine. Als Grundlage dient den Studierenden eine vom Hersteller bereitgestellte Vorlage, das VR-Template. Darin enthalten sind bereits die wichtigsten Funktionen zur Bewegung in der virtuellen Welt, wie die Teleportation zur Navigation und das Greifen von Objekten.

Ein anderer wesentlicher Aspekt der VR ist die Umgebung des zu visualisierenden Gebäudes/Bauwerkes. Ist ein reales Gelände in Form eines digitalen Geländemodells (DGM) vorhanden, so gibt es Möglichkeiten, dieses in Form eines höhencodierten Graustufenbildes, der sog. Heightmap in die Engine einzufügen. Für die Erstellung von Gelände wird das Landscape-System innerhalb der Game Engine eingesetzt. Landscape ermöglicht eine intelligente und daher schnelle Darstellung durch adaptive Auflösung des Geländes (Level of Detail) inklusive darauf erstellter Füllobjekte wie z.B. Bäume. Da in der Engine selbst jedoch generell nicht mit bekannten, geodätischen Koordinatensystemen gearbeitet wird, besteht hier Anpassungsbedarf, z.B. in Bezug auf die Skalierung des Gebietsausschnitts sowie der Höhendaten. Trotzdem stellt sich gerade bei Studierenden der Geodäsie der Anspruch, alle Geodaten lagerichtig zueinander und in den richtigen Dimensionen darzustellen. Dies ist bei einer VR, in der sich alle Größen im Maßstab 1:1 zum Betrachter darstellen, von großer Wichtigkeit. Zu dem Gelände sind auch umgebende Objekte wie weitere Gebäude etc. bei der Modellierung zu berücksichtigen. Hier muss eine sorgfältige Abwägung über den Detailgrad getroffen werden, um einerseits das Objekt nicht isoliert darzustellen und andererseits aber auch nicht vom eigentlichen Hauptobjekt abzulenken. Neben den in Kapitel 5 genannten Interaktionen wird außerdem die Beleuchtungssituation der Szene generiert. In der Engine wird dabei unterschieden zwischen statischen und dynamischen Beleuchtungen. Statische Beleuchtungen lassen sich bereits während der Beschreibung voll berechnen und sind daher sehr performant. Sie lassen sich allerdings nur auf unbewegte Objekte anwenden, sodass immer bekannt sein muss, welche Objekte mobil und welche fest platziert (stationär) sind. Die zweite Beleuchtungsmöglichkeit wird durch die Verwendung von dynamischen Lichtern erzeugt. Da diese in Echtzeit mitberechnet werden müssen, sind sie sehr gezielt einzusetzen. Ein sehr wichtiger Bestandteil in der Projektbearbeitung liegt im Testen der erstellten Simulation, um die Intuition der Interaktionen, die Steuerung der VR-Applikation und das Leistungsverhalten des Systems laufend zu überprüfen. Unterschiedlich gute PC-Systeme standen den Studierenden dafür zur Verfügung, um einen Eindruck davon zu erhalten, welche Berechnungszeiten durch die visuelle Qualität der dargestellten Szenerie ausgelöst werden. Als Abschluss der Projektbearbeitung wird eine ausführbare Datei generiert. Dazu werden alle unnötigen Debug und Analyseelemente der Unreal Engine aus der VR herausgelöst und die Unabhängigkeit von der Entwicklungsumgebung geschaffen.

### **5 Generierte Virtuelle Realitäten**

In diesem Kapitel werden die angefertigten virtuellen Realitäten kurz vorgestellt und einige Besonderheiten dazu erwähnt. Für alle Modelle wurden durch die Studierenden vielfältige Möglichkeiten der Interaktion und Animation innerhalb der VR-Applikation erarbeitet und umgesetzt. Dafür war es wichtig, sich mit der Geschichte und Bedeutung des Objektes näher auseinanderzusetzen. Bei den beiden Beispielen aus Äthiopien ging es darum, aus den Annahmen und Forschungsergebnissen der Archäologen und Architekten umsetzbare Elemente zu kreieren. Für den Almaqah-Tempel wurde deshalb dem Opfer-Altar im inneren des Bauwerkes eine zentrale Rolle zugedacht (Abb. 4 Mitte). Dem Besucher des virtuellen Tempels wird es ermöglicht, ein historisches Ritual virtuell durchzuführen, in dem eine Ziege geopfert wird, bei der sogar das Blut spritzt (Abb. 4 rechts).

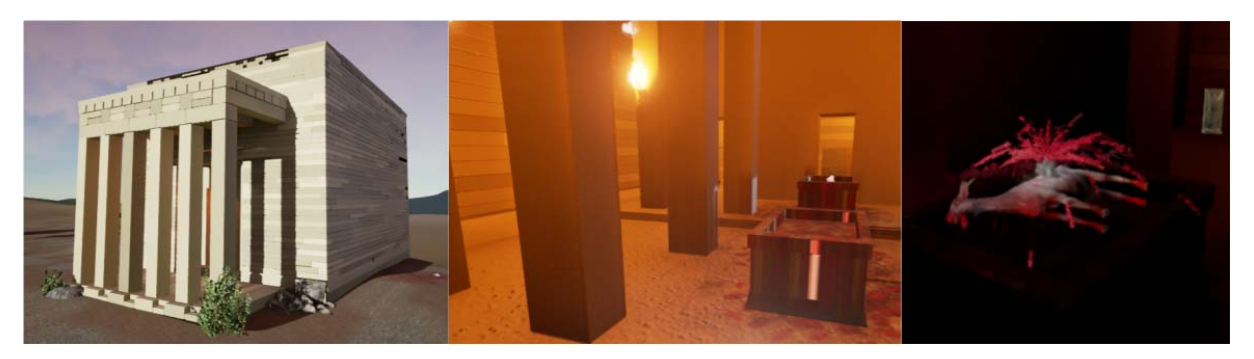

Abb. 4: VR des Almaqah-Tempels in Yeha, Äthiopien; Außenansicht (links) und Innenraum (rechts)

Für das Monumentalbauwerk Grat Be´al Gebri (Abb. 5) sind zur früheren Nutzung noch keine gesicherten Erkenntnisse vorhanden (SCHNELLE 2015), so dass hier viel kreativer Freiraum bestand. Bei der VR-Umsetzung bestand ein wesentlicher Punkt in der richtigen Installation der Beleuchtung, da der Bau sehr wahrscheinlich fensterlos war. Daher wurden einige Interaktionen wie tragbare Fackeln, entzündbare Wandlampen und offene Feuerstellen umgesetzt (Abb. 5). Zusätzlich wurden Fundstücke aus dem Grabungsareal bzw. der näheren Umgebung als 3D-Modelle zur "Möblierung" des Gebäudes und der Szenerie hinzugefügt.

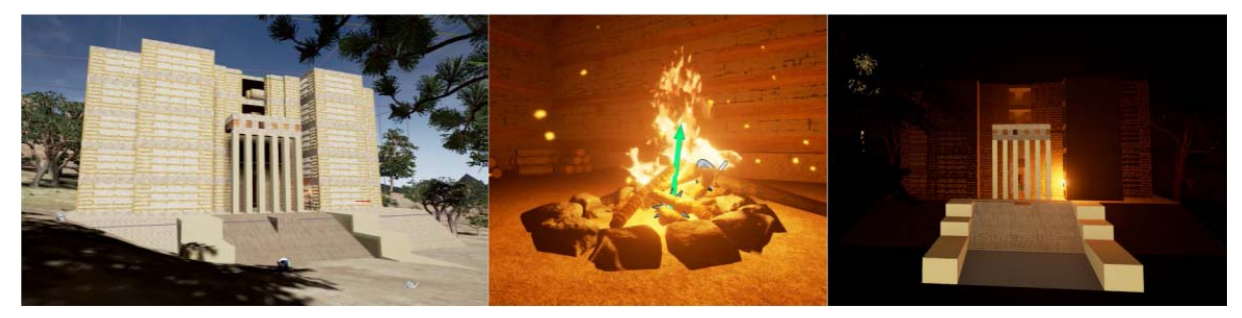

Abb. 5: VR des Grat Be´al Gebri in Yeha, Äthiopien; Außenansicht (links/rechts) und Innenraum (Mitte)

Die Grundlage für die Konstruktion des CAD-Modells des Salomonischen Tempels war das Holzmodel von 1692, so dass hier nicht viele Hinweise auf die verwandten Materialien des ursprünglichen Bauwerkes vorhanden waren. Daher konnten sich die Studierenden bei der Umsetzung der VR-Applikation einerseits an vorhandener Literatur z.B. von PRICE (2013) orientieren, aber anderseits auch eigene Kreativität entwickeln. Allein die Skalierung auf den Maßstab 1:1 war nicht einfach zu ermitteln, da sämtliche überlieferten Größen des ursprünglichen Bauwerks nicht durch gesicherte Einheiten in heutige Maßeinheiten umzurechnen waren. Geometrische Unterschiede zwischen der Literatur und dem zu Grunde liegenden Holzmodell wurden nicht aufgelöst. Abb. 6 zeigt die generierte Szenerie vor dem Hauptgebäude (links), die Frontfassade des Hauptgebäudes mit dem Eingang zum Heiligtum (Mitte) und eine Ansicht vom Inneren des Tempelbauwerks (rechts).

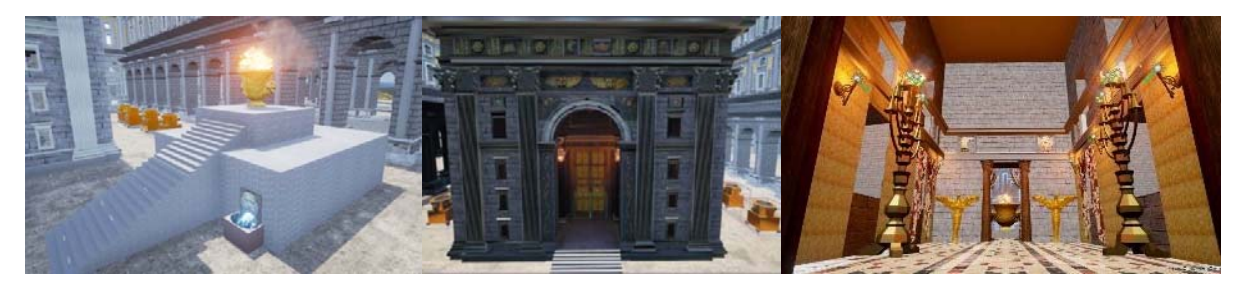

Abb. 6: VR des Salomonischen Tempels: Szenerie vor dem Hauptgebäude (links), Frontfassade mit Eingang des Hauptgebäudes (Mitte) und Ansicht vom Inneren des Tempelbauwerks (rechts)

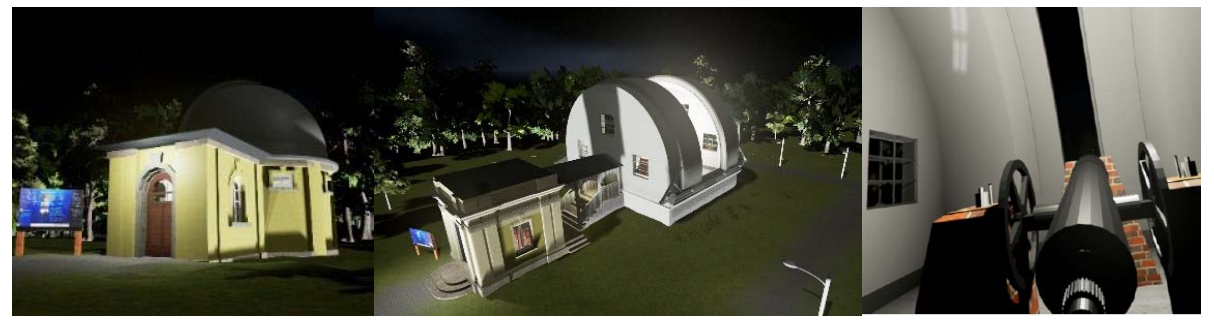

Abb. 7: VR der Sternwarte Hamburg-Bergedorf – Nachtansicht der beiden Gebäude Äquatorial- (links) und Meridianhaus (Mitte) sowie von einem Fernrohr (rechts)

Für die Erstellung einer VR-Applikation von der Sternwarte Hamburg-Bergedorf wurden die beiden Gebäude Meridiankreis und Äquatorial verwendet (Abb. 7). Diese beiden modellierten Gebäude sind heute nicht mehr aktiv in Benutzung, da ihre Fernrohre nicht mehr in situ vorhanden sind. Daher wurden jeweils in das virtuelle Gebäude zwei nicht originale, aber frei verfügbare Fernrohre integriert. In einem Gebäude kann interaktiv die Kuppel geöffnet werden, um durch das Fernrohr in den Sternenhimmel zu sehen. Analog zur früheren realen Verwendung der Teleskope sind nur ausgewählte Bewegungen möglich, z.B. Nord-Süd-Bewegung beim Meridiankreis.

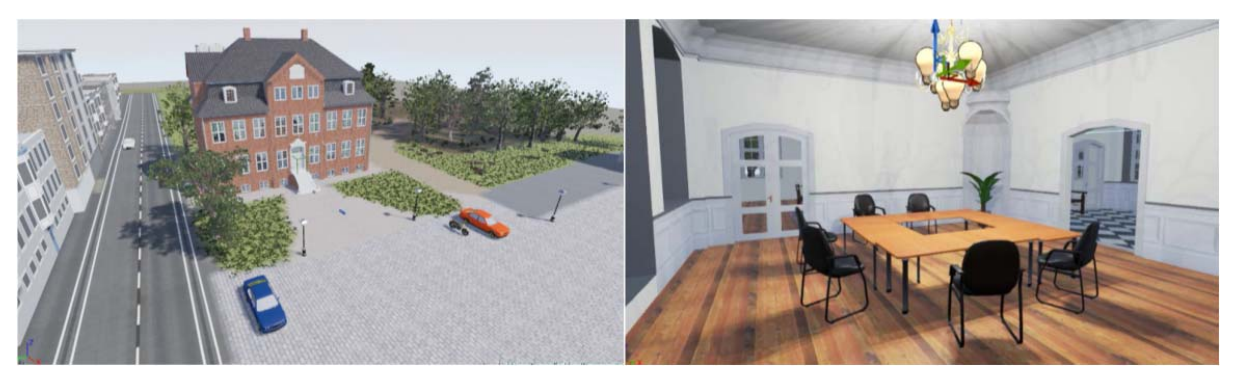

Abb. 8: VR der Landdrostei Pinneberg – Außenansicht des Gebäudes (links) und Innenansicht eines Raumes (rechts)

Die Landdrostei in Pinneberg ist durch ihre Lage mitten in der Stadt in der Gestaltung der Umgebungstopographie sehr festgeschrieben, da sowohl die umgebenden Gebäude als auch das unmittelbar umgebende Gelände bekannt sind. Dieser Umstand wurde bei der Erstellung der VR-Applikation weitestgehend berücksichtigt (Abb. 8 links). Für die Ausgestaltung des Inneren des Gebäudes bot die VR-Applikation mehr Freiheiten. So wurde ein Raum sowohl mit heutigem Mobiliar (Abb. 8 rechts), als auch mit historischer Einrichtung von vor ca. 200 Jahren ausgestattet, zwischen denen der Besucher interaktiv beim Begehen des Raumes hin- und herschalten kann.

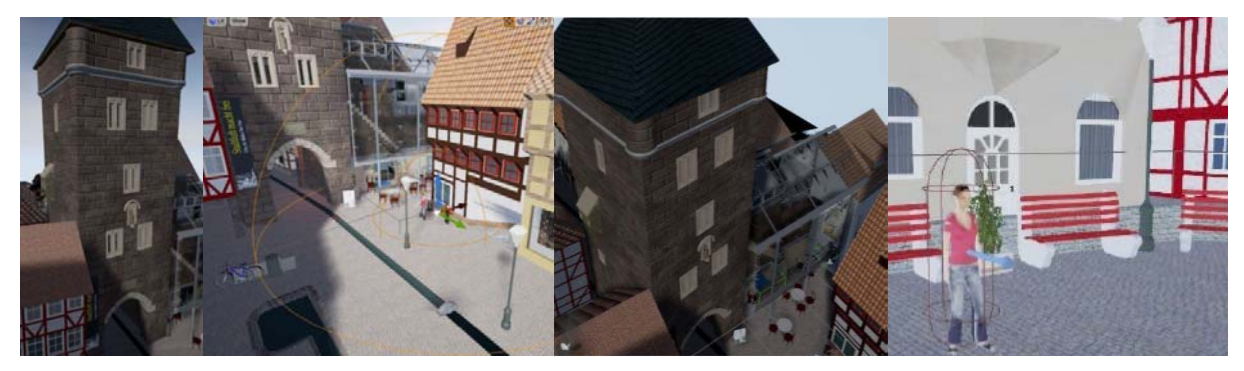

Abb. 9: Verschiedene Ansichten in der VR-Applikation des Westerturms in Duderstadt

Der Westerturm in Duderstadt (Abb. 9) schließlich lag sowohl von außen als auch innen sehr detailliert modelliert vor, so dass hier in erster Linie die Ausstattung der Umgebung und des Gebäudeinneren, welches als Museum genutzt wird, durch z.B. Infotafeln und Ausstellungsstücke gestaltet werden konnte. Schmale Treppen und Wendeltreppen im Turm selber boten Gelegenheit zu speziellen Bewegungsformen wie bei einer virtuellen Rolltreppe bzw. bei einem virtuellen Aufzug (Abb. 10 links). In der Umgebung wurden zusätzlich zur Belebung der Szene diverse Gegenstände (Abb. 10 rechts) und Personen wie z.B. eine tanzende Frau animiert.

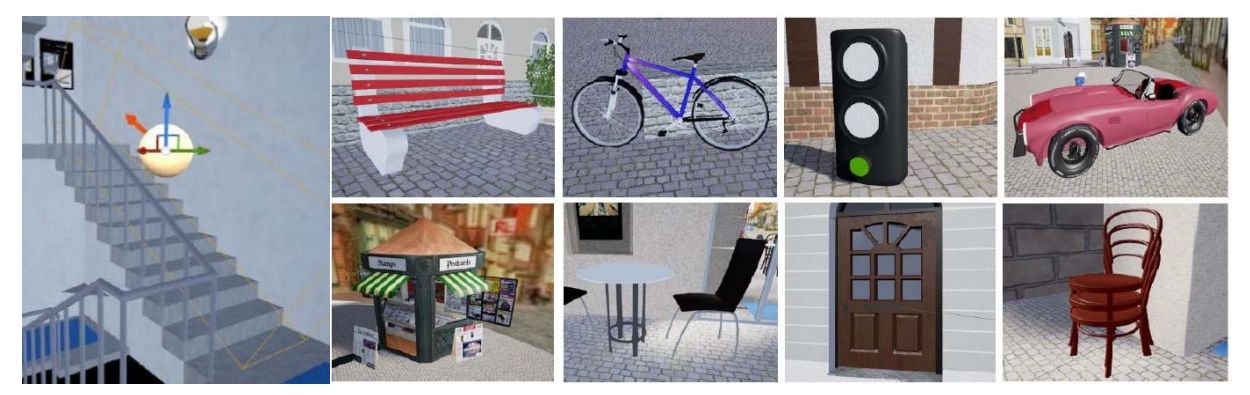

Abb. 10: Treppe im Westerturm (links) und Mobiliar für die VR-Applikation (rechts)

### **6 Fazit & Ausblick**

In diesem Beitrag wurde das Lehrkonzept für die Veranstaltung 3D-Visualisierung im Masterstudiengang Geodäsie und Geoinformatik der HafenCity Universität Hamburg vorgestellt. Es werden die generelle Projektbearbeitung und die Ergebnisse in Form der verschiedenen VR-Applikationen gezeigt. Am Beispiel des hochaktuellen Themenfeldes VR wird demonstriert, wie wichtig neue, digitale Informationsquellen abseits klassischer Fachliteratur sind und wie sie sich über Gruppen- bzw. Projektarbeit zur praktischen Kompetenzaneignung eignen. Die Ergebnisse der erstellen Virtuellen Realitäten verdeutlichen sehr gut, welches Potential einerseits in den

Geodaten liegt, aber wie wenig anderseits die reine Geometrie ohne Kontext erzählt. So können interaktive Visualisierungen die Informationsvermittlung in VR übernehmen. Sie erfordern aber einen hohen Grad an Intuition für die Benutzersteuerung, die während der VR-Erstellung neben der sehr präzise abgestimmten Informationsbereitstellung intensiv zu evaluieren ist.

Das Modul Visualisierung im Masterstudiengang Geodäsie und Geoinformatik an der HafenCity Universität Hamburg zeigt, wie der Lerninhalt und die Lernkompetenz im Laufe der Zeit auf die neuen technologischen Entwicklungen und Potentiale zum Nutzen der Studierenden und Lehrenden angepasst wird. Aus der Ökonomisierung der Lehre ergibt sich der Auftrag an die Lehrenden, noch besser seinen Zeitaufwand einzuplanen und ggf. bessere Formen der Kompetenzevaluation zu nutzen. Für die Studierenden ergibt sich sowohl eine große Herausforderung als auch ein hoher Lerneffekt durch die Größe und Komplexität der Aufgabe und der damit verbundenen Verantwortung in der Lern- und Projektorganisation innerhalb der Gruppe.

Für die interaktive VR-Visualisierung eignen sich dabei nicht nur einzelne Gebäude oder Bauensembles, sondern auch ganze Ortschaften und Städte. Eine gute Quelle für historische Daten sind dabei physische Stadtmodelle, die in Museen oder als Bronzemodelle auf Marktplätzen ausgestellt werden. Eine solche Datengrundlage wird im aktuellen Wintersemester 2017/2018 eingesetzt, um das historische Stadtbild von Stade, Niedersachsen im Jahr 1620 anhand des gescannten physischen Stadtmodells aus dem Stader Rathaus in VR erlebbar zu machen.

#### **7 Literaturverzeichnis**

ANDERSON, P. L., PRICE, M., EDWARDS, S. M., OBASAJU, M. A., SCHMERTZ, S. K., ZIMAND, E. & CALAMARAS, M. R., 2013: Virtual reality exposure therapy for social anxiety disorder: A randomized controlled trial. Journal of consulting and clinical psychology, **81**(5), 751-760.

BURDEA, G. C. & COIFFET, P., 2003: Virtual Reality Technology (Vol. 1). John Wiley & Sons.

- DEGGIM, S., TSCHIRSCHWITZ, F. & KERSTEN, T., 2017a: Entwicklung eines virtuellen Museums für ein historisches Gebäude am Beispiel des Alt-Segeberger Bürgerhauses. Publikationen der Deutschen Gesellschaft für Photogrammetrie, Fernerkundung und Geoinformation e.V., Band 26, Tagungsband der 37. Wissenschaftlich-Technischen Jahrestagung der DGPF, 8.-10. März 2017 in Würzburg (auf CD), 454-463.
- DEGGIM, S., KERSTEN, T., TSCHIRSCHWITZ, F. & HINRICHSEN, N., 2017b: Segeberg 1600 Reconstructing a Historic Town for Virtual Reality Visualisation as an Immersive Experience. The International Archives of the Photogrammetry, Remote Sensing and Spatial Information Sciences, **42**(2/W8), 87-94.
- FOHRMANN, O., 2016: Im Spiegel des Geldes, Bildung und Identität in Zeiten der Ökonomisierung. transcript Verlag, Bielefeld, 180 S.
- FURMAN, E., JASINEVICIUS, T. R., BISSADA, N. F., VICTOROFF, K. Z., SKILLICORN, R. & BUCHNER, M., 2009: Virtual reality distraction for pain control during periodontal scaling and root planing procedures. The Journal of the American Dental Association, **140**(12), 1508-1516.
- GAITATZES, A., CHRISTOPOULOS, D. & ROUSSOU, M., 2001: Reviving the Past: Cultural Heritage meets Virtual Reality. Proceedings of the Conference on Virtual Reality, Archaeology and Cultural Heritage, 103-110.
- INTERRANTE, V., ANDERSON, L. & RIES, B., 2006: Distance Perception in Immersive Virtual Environments, Revisited. Proceedings IEEE Virtual Reality (VR 2006), 3-10.
- KERSTEN, T., ACEVEDO PARDO, C. & LINDSTAEDT, M., 2004: 3D Acquisition, Modelling and Visualization of north German Castles by Digital Architectural Photogrammetry. The International Archives of Photogrammetry, Remote Sensing and Spatial Information Sciences, **35**(B2), 126-132.
- KERSTEN, T., BIEBERMANN, M. & SCHNEIDER, M., 2006: 3D-Erfassung und Modellierung des Duderstädter Westerturmensembles durch Kombination von digitaler Architekturphotogrammetrie und terrestrischem Laserscanning. Photogrammetrie, Laserscanning, Optische 3D-Messtechnik - Beiträge der Oldenburger 3D-Tage 2006, Th. Luhmann/C. Müller (Hrsg.), Wichmann Verlag, Heidelberg, 254-263.
- KERSTEN, T., HINRICHSEN, N., LINDSTAEDT, M., WEBER, C., SCHREYER, K. & TSCHIRSCHWITZ, F., 2015: Baugeschichtliche 3D-Dokumentation des Alt-Segeberger Bürgerhauses durch Photogrammetrie und Terrestrisches Laserscanning. Tagungsband der Denkmäler3.de 2013 - Von low-cost bis high-tech: 3D-Dokumentation in Archäologie & Denkmalpflege, H.-J. Przybilla, T. Kersten & F. Boochs (Hrsg.), LWL Industriemuseum Zeche Zollern Dortmund, 16.-18. Oktober 2013, 30-37.
- KERSTEN, T., TSCHIRSCHWITZ, F., LINDSTAEDT, M. & DEGGIM, S., 2018: The Historic Wooden Model of the Solomon Temple – 3D Recording, Modelling and Immersive Virtual Reality Visualisation. Journal of Cultural Heritage Management and Sustainable Development, Emerald Publishing, im Druck.
- LAWSON, E., 2016: Game Engine Analysis. https://www.gamesparks.com/blog/game-engineanalysis/, letzter Zugriff 22. Januar 2018.
- LINDSTAEDT, M., MECHELKE, K., SCHNELLE, M. & KERSTEN, TH., 2010: Virtuelle 3D-Rekonstruktion des Almaqah-Tempels von Yeha in Äthiopien mit Hilfe terrestrischer Laserscanning-Daten. Photogrammetrie, Laserscanning, Optische 3D-Messtechnik - Beiträge der Oldenburger 3D-Tage 2010, Th. Luhmann/Ch. Müller (Hrsg.), Wichmann, VDE Verlag GmbH, Berlin und Offenbach, 50-57.
- O'FLANAGAN, J., 2014: Game Engine Analysis and Comparison. https://www.gamesparks.com/ blog/game-engine-analysis-and-comparison/, letzter Zugriff 22. Januar 2018.
- PRICE, R., 2013: Inner Cubes Handbuch zum Tempel. First edition, Inner Cube, 152 S.
- RHEINGOLD, H., 1991: Virtual Reality: Exploring the Brave New Technologies. Simon & Schuster Adult Publishing Group.
- REINMANN, G., SPORER, T. & VOHLE, F., 2007: Bologna und Web 2.0: Wie zusammenbringen, was nicht zusammenpasst. eUniversity–Update Bologna, 3, 263-278.
- SCHNELLE, M., 2015: Yeha, Äthiopien: Die Restaurierungsarbeiten am Monumentalbau Grat Beʿal Gebri. e-Forschungsberichte des Deutschen Archäologischen Instituts, eDAI-F 2015- 3, 7-12.
- STEINICKE F., BRUDER G., HINRICHS, K.H. & STEED A., 2010: Gradual transitions and their effects on presence and distance estimation. Computers & Graphics, **34**(1), 26-33.

SUTHERLAND, I. E., 1965: The ultimate display. Proceedings IFIP Congress, 506-508.